# Что делать, если сайт нарисовал художник?

## Авторы проекта

Луниципальное бюджетное учреждение ьного образования

 $\bullet$ 

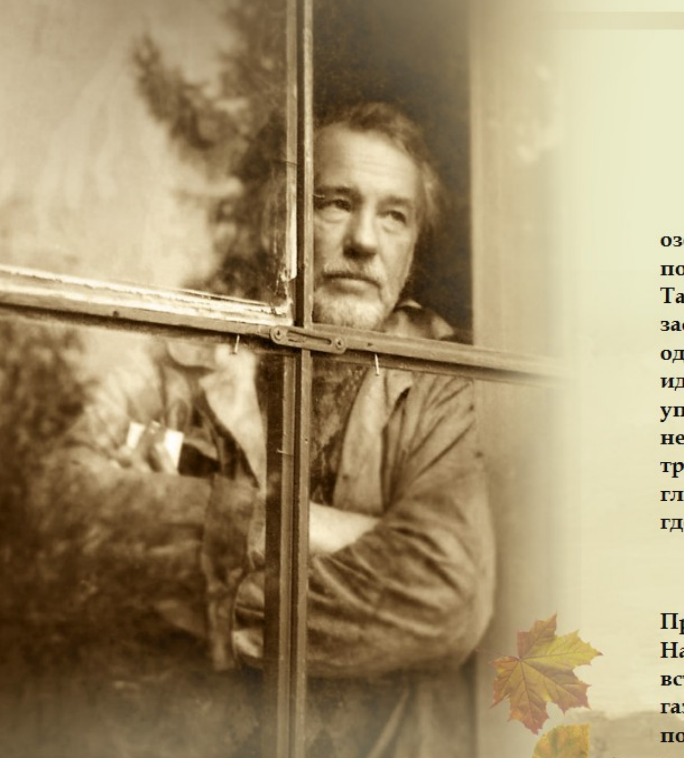

conclana d' s'ocz icqy

#### О людях подвига и веры и о российской школе.

«Н.М. Пржевальский, умирая, просил, чтобы его похоронили на берегу озера Иссык-Куль. Умирающему Бог дал силы совершить еще один подвиг подавить в себе чувство тоски по родной земле и отдать свою могилу пустыне. Такие люди.... во все века и во всех обществах, помимо ученых и государственных заслуг, имели еще громадное воспитательное значение. Один Пржевальский или один Стэнли стоят десятка учебных заведений и сотни хороших книг. Их идейность, благородное честолюбие, имеющее в основе честь родины и науки, их упорное, никакими лишениями, опасностями и искушениями личного счастья, непобедимое стремление к раз намеченной цели, богатство их знаний и трудолюбие, их фанатическая вера в христианскую цивилизацию... делают их в глазах народа подвижниками, олицетворяющими высшую нравственную силу. А где эта сила, перестав быть отвлеченным понятием, олицетворяется, одним или десятком живых людей, там и могучая школа».

Эти строки написаны в 1888 году через несколько дней после кончины Пржевальского еще совсем молодым писателем Антоном Павловичем Чеховым. Начинающий писатель и исследователь Центральной Азии никогда не встречались друг с другом и не сказали друг другу ни единого слова, но, узнав из газет о смерти ученого, Чехов не мог не отозваться на это трагическое событие. Он понимал значение таких людей для России, и оба они принадлежали к тому небольшому кругу людей, утоляющих тоску мира по подвигу и беззаветной преданности своему делу.

Далеко не каждому посчастливится встретить в жизни настоящего человека, человека высшей пробы, носителя глубоких знаний и высоких нравственных ценностей. Обязанность общества и первейшая задача государства - устроить общественную жизнь таким образом, чтобы встреча эта обязательно состоялась и освещала светом добра всю последующую жизнь человека. Школа и есть <u>re usare rue sebi ruse are reprise usare discussions una efective ruse russe is not es u esterni se representa</u>

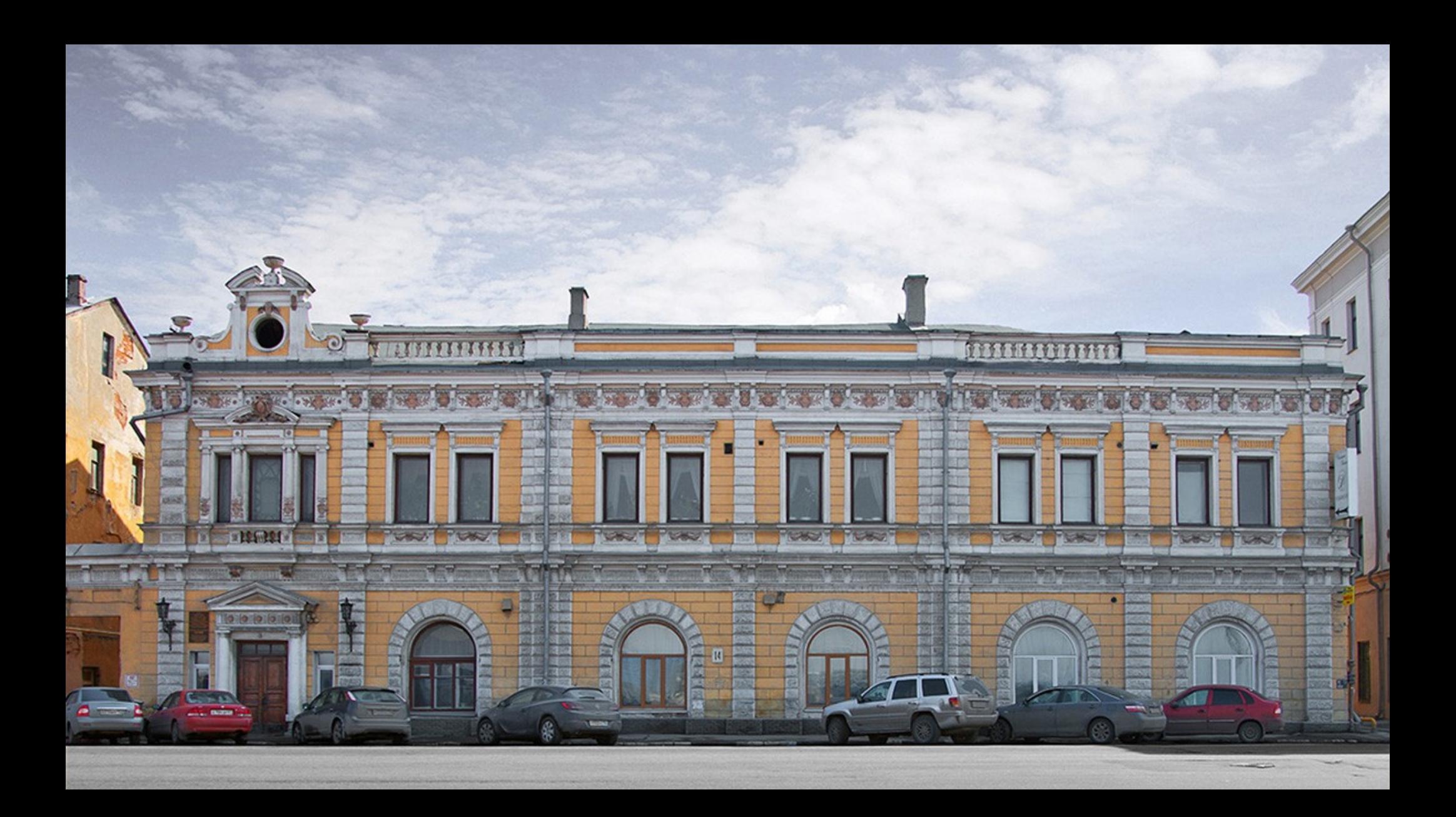

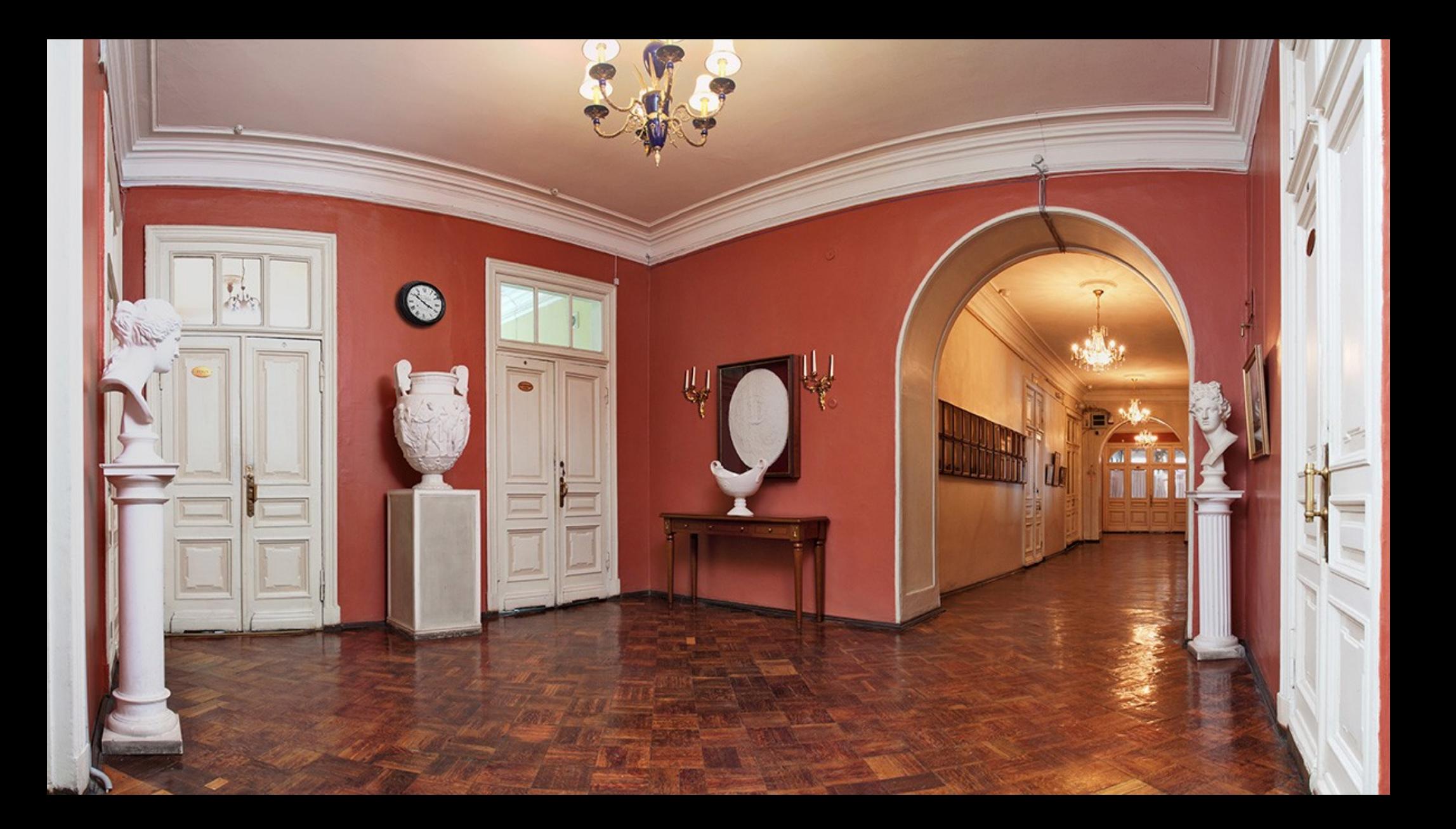

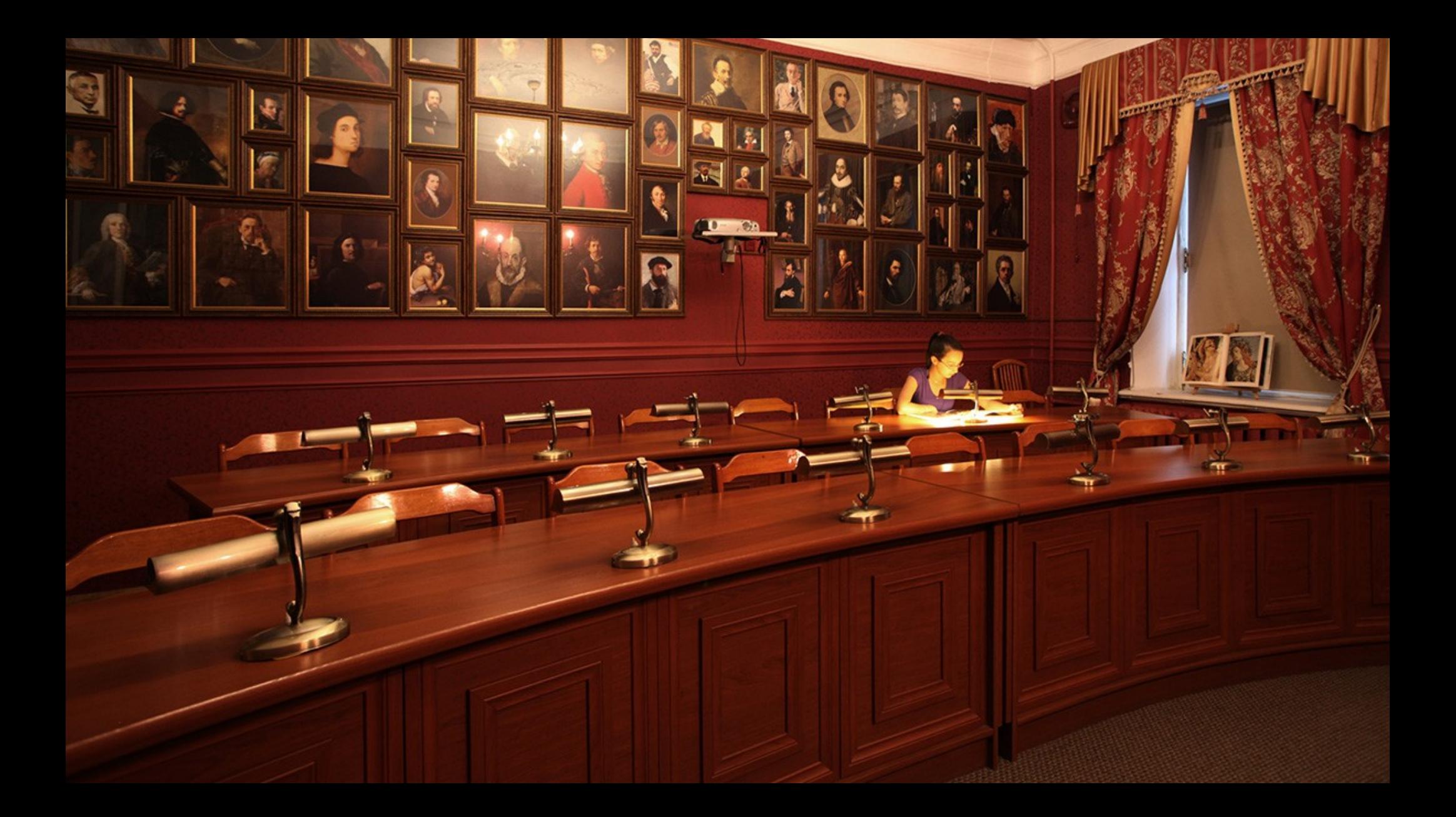

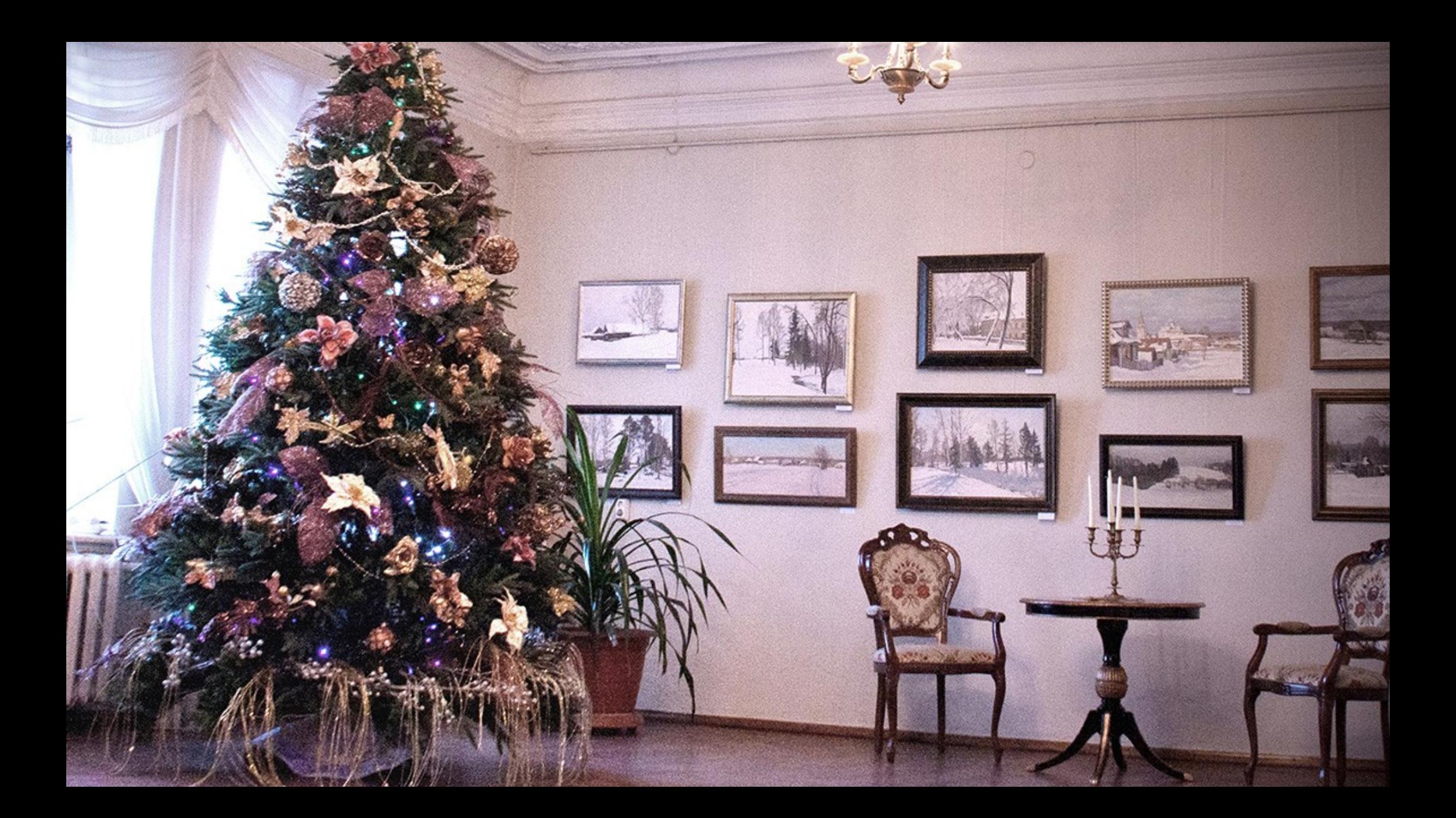

Муниципальное бюджетно учреждение дополнительного образования

<u> Летская художественная школа №1 » Дизайнер сайта - Екатерина Рабош (Макеева`</u>

### *AUBANHEP CANTA - EKATEPHHA PABOLI (MAKEEBA)*

Образование: **DXIII Nº1. г. Нижний Новгород:** Художественно-гуманитарный колледж. Факультет: Дизайн интерьера. г. Москва; Международный славянский институт имени Державина. Факультет: Дизайн среды г. Москва.

В 2000 году, во время вступительных экзаменов в детскую художественную школу №1, я открыла для себя совершенно иной мир: красивый, возвышенный и абсолютно ни на что не похожий. С этого времени старинный особняк на набережной с парадной лестницей и высокими летными потолками стал моим вторым домом.

Я люблю нашу школу, и работа над дизайном сайта была для меня очень важна! Мне хотелось передать ту атмосферу красоты, умиротворения и полной защишённости, которая во многом формирует вкус и мировосприятие учеников инсого.

Я хочу выразить благодарность моему преподавателю и директору школы Владимиру Григорьевичу Колесникову, который, получив в 1987 году полуразрушенное, аварийное здание, от которого все отказались, смог превратить его в то, что вы видите meneps.

Сейчас кажется, что школа всегда была такой, но не нужно забывать, что это результат ограмных усшлий, любви и преданности своему делу!

Ну а высокий уровень рисования учеников можно увидеть в галерее нашего сайта.

Спасибо за внимание и приятного просмотра.

e-mail: e make eva@mail.ru

основана в 1902 году

00nobana 6 1902 200V

Trabuan . O uncre . Ucmopun . Thenogalameru . Tarepen . Hobocmu . Bučruomera . Konmarmu

Kapma caŭma

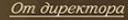

Видео о школе Объявления

От дизайнера

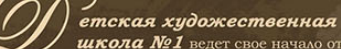

**школа №1** велет свое начало от **-Бесплатных воскресных рисовальных** классов», открытых Нижегородским

Обществом любителей художеств 25 октября (по старому стилю) 1902года.

На всем своем долгом пути она никогда не прерывала своей деятельности. Все эти годы она готовила будущих художников, архитекторов, скульпторов и дизайнеров.

Школа никогда не изменяла своему главному принципу, определяя своей целью профессиональное образование в области изобразительного искусства. Большое количество наших выпускников продолжили свое образование в лучших учебных заведениях России.

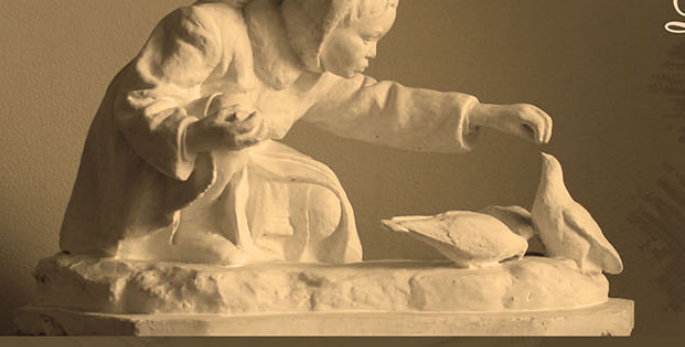

В школе обучается 250 учеников на бюджетном отделении и 220 на основе самоокупаемости. В школе учатся не только дети в возрасте от 6 до 17 лет, но и взрослое население города. Подробнее о процессе обучения вы можете узнать в разделе «О Школе». Учредителем школы является администрация г. Нижнего Новгорода.

Учредителем и собственником имущества школы является муниципальное образование городской округ «город Нижний Новгород». Функции и полномочия Учредителя осуществляет департамент культуры администрации города Нижнего Новгорода.

Директор школы - Владимир Григорьевич Колесников. Заместитель директора по учебно-воспитательной работе - Ольга Васильевна Фокина.

Министерство образование и науки Нижегородской области Уполномоченный по правам ребенка Bus.gov-карточка учреждения

г. Нижний Новгород, ул. Нижневолжская набережная д.14 Секретарь - т. 434-37-63 электронный адрес: art-artscool@yandex.ru Создатели сайта: woerr.ru дизайнер Екатерина Макеева

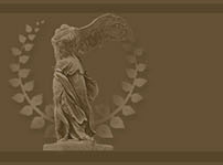

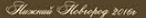

## Задача студии:

- Вёрстка
- CMS
- Размещение контента • Обучение пользователей

00nobana 6 1902 200V

Trabuan . O uncre . Ucmopun . Thenogalameru . Tarepen . Hobocmu . Bučruomera . Konmarmu

Kapma caŭma

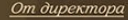

Видео о школе Объявления

От дизайнера

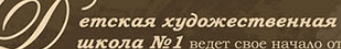

**школа №1** велет свое начало от **-Бесплатных воскресных рисовальных** классов», открытых Нижегородским

Обществом любителей художеств 25 октября (по старому стилю) 1902года.

На всем своем долгом пути она никогда не прерывала своей деятельности. Все эти годы она готовила будущих художников, архитекторов, скульпторов и дизайнеров.

Школа никогда не изменяла своему главному принципу, определяя своей целью профессиональное образование в области изобразительного искусства. Большое количество наших выпускников продолжили свое образование в лучших учебных заведениях России.

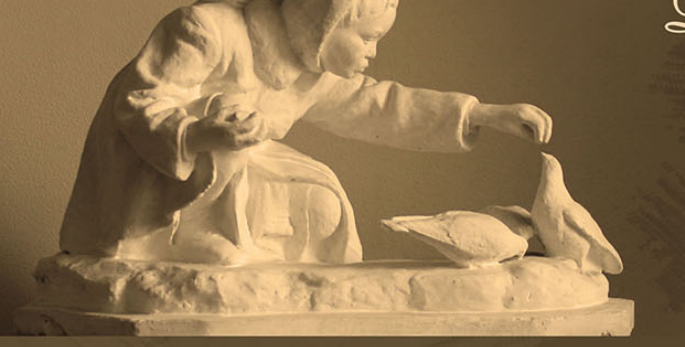

В школе обучается 250 учеников на бюджетном отделении и 220 на основе самоокупаемости. В школе учатся не только дети в возрасте от 6 до 17 лет, но и взрослое население города. Подробнее о процессе обучения вы можете узнать в разделе «О Школе». Учредителем школы является администрация г. Нижнего Новгорода.

Учредителем и собственником имущества школы является муниципальное образование городской округ «город Нижний Новгород». Функции и полномочия Учредителя осуществляет департамент культуры администрации города Нижнего Новгорода.

Директор школы - Владимир Григорьевич Колесников. Заместитель директора по учебно-воспитательной работе - Ольга Васильевна Фокина.

Министерство образование и науки Нижегородской области Уполномоченный по правам ребенка Bus.gov-карточка учреждения

г. Нижний Новгород, ул. Нижневолжская набережная д.14 Секретарь - т. 434-37-63 электронный адрес: art-artscool@yandex.ru Создатели сайта: woerr.ru дизайнер Екатерина Макеева

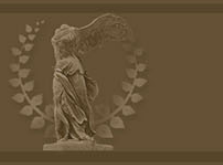

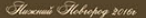

## Фоновое изображение

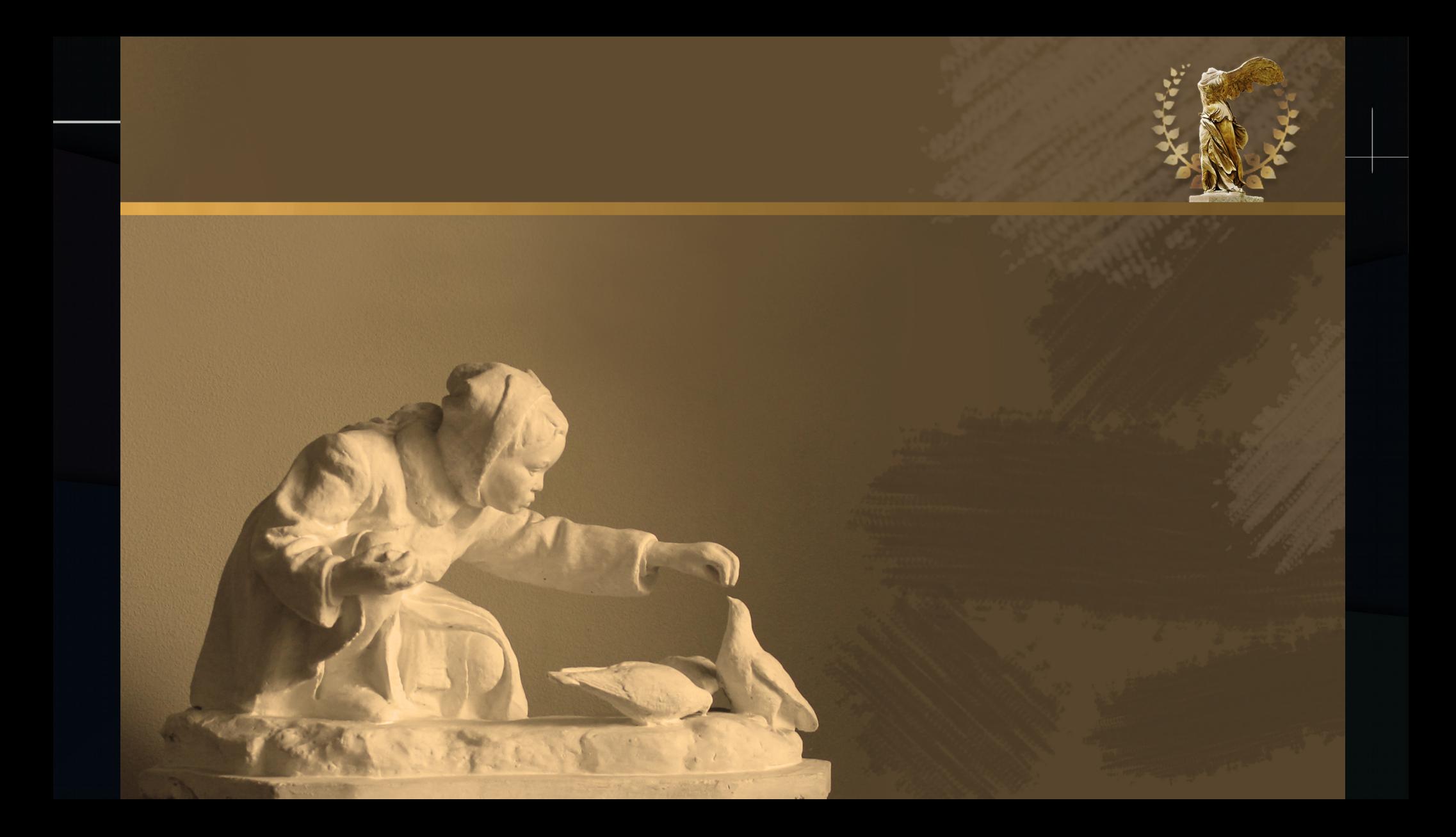

# Идеи по фону:

- Для каждой страницы полноразмерный JPG
- Задать в CSS?
- Создать интерфейс?

# Идеи по фону:

- Для каждой страницы полноразмерный JPG
- Задать в CSS
- Создать интерфейс

# Посчитаем шрифты...

Муниципальное бюджетное образовательное учреждение дополнительного образования

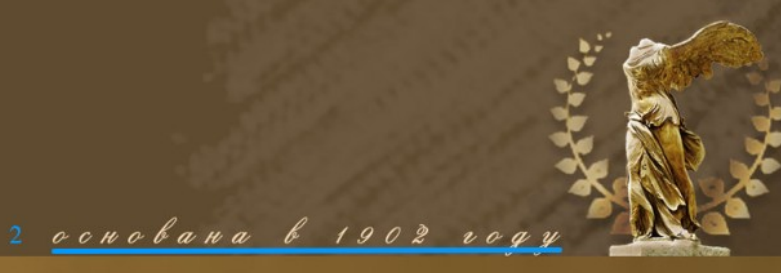

Inabuan • O uurove • Ucmopun • Thenogabamenu • Tavepen • Hobocmu • Buбvuomera • Konmarmu

Условия приема и вступительные экзамены

Карта сайта

От директора

Видео о школе

Объявления

От дизайнера

### етская художественная в

**ШКОЛА №1** ведет свое начало от «Бесплатных воскресных рисовальных классов», открытых Нижегородским Обществом любителей художеств 25 октября (по старому стилю) 1902года.

На всем своем долгом пути она никогда не прерывала своей деятельности. Все эти годы она готовила будущих художников, архитекторов, скульпторов и дизайнеров.

Школа никогда не изменяла своему главному принципу, определяя своей целью профессиональное образование в области изобразительного искусства. Большое количество наших выпускников продолжили свое образование в лучших

# Варианты решения

- Загрузка с внешних сайтов
- Загрузка с собственного хоста
- Замена на аналоги
- Конвертация в изображения

# Шрифты

• Локальный сервер

# 38 гарнитур 5.5 Мб

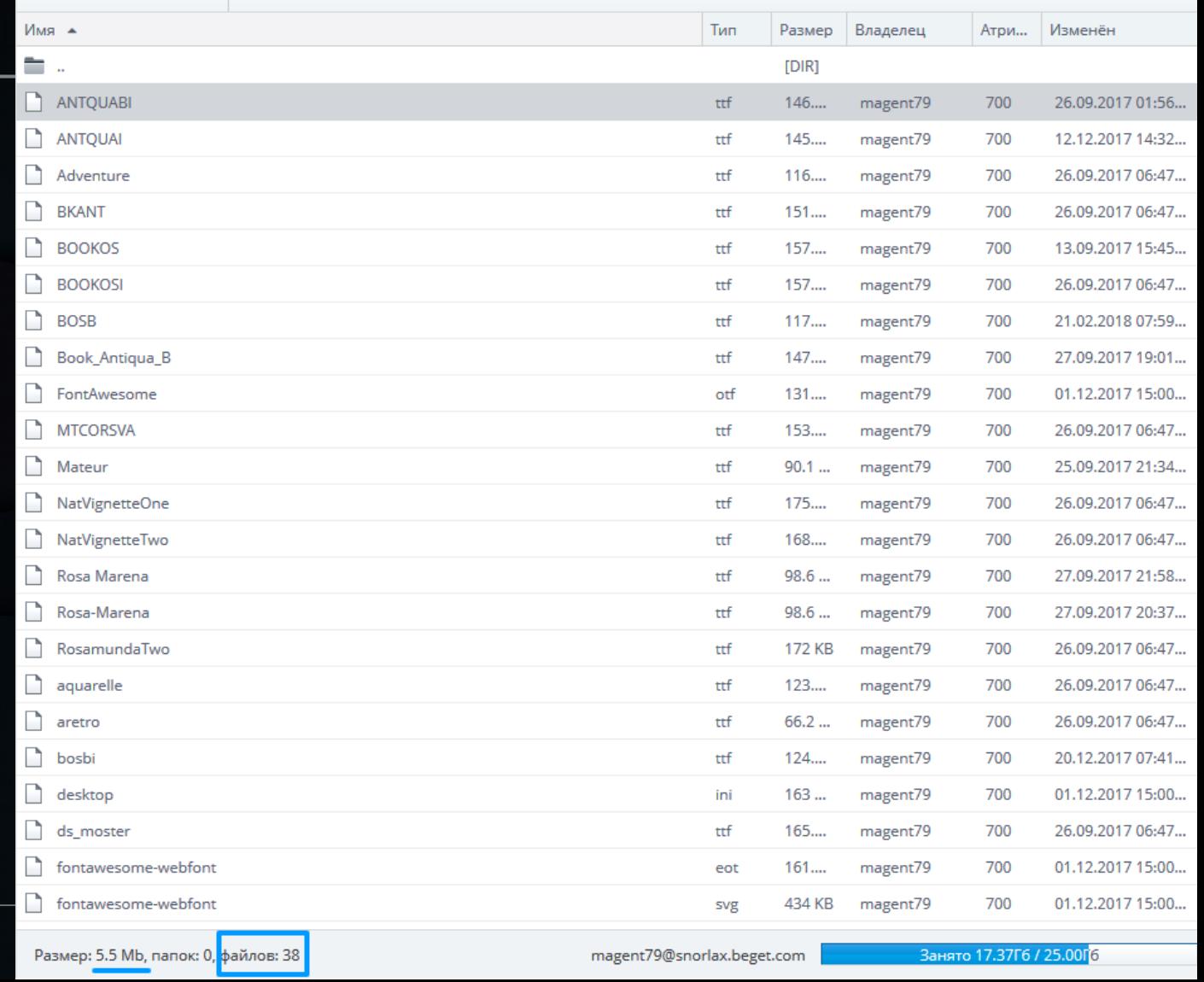

/artschool.magent79.bget.ru/public\_html/wp-content/themes/artschool/fonts

# Варианты решения

- Загрузка с внешних са
- Загрузка с собственного хоста
- Замена на аналоги
- Конвертация в изображения
- Загрузка шрифтов только по необходимости

Изображение

Муниципальное бюджетное образовательное учреждение дополнительного образования

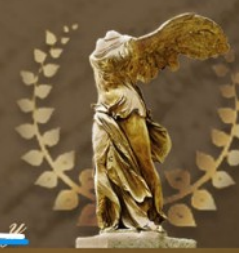

Trabuan • O uurove • Ucmopun • Thenogabameru • Tarepen • Hobocmu • Buowomera • Konmarcmou

Условия приема и вступительные экзамены

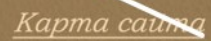

Похож на Georgia Italic

От директора

Изображение

 $\sqrt{a}$ 

0-0-14-0-0-00-10-00

Видео о школе

Объявления

#### От дизайнера

### етская художественная з

**школа №1** ведет свое начало от **Бесплатных воскресных рисовальных** массов», открытых Нижегородским Обществом любителей художеств 25 октября по старому стилю) 1902года.

На всем своем долгом пути она никогда не прерывала своей деятельности. Все эти годы оча готовила будущих художников, архитекторов, Похож на Geogria скульпторов и дизайнеров.

> Школа никогда не измехяла своему главному принципу, определяя своей целью профессиональное образование в области изобразительного искуссхва. Большое количество наших выпускников продолжили свое образование в лучших

## Пробуем согласовать...

**ETCKAJ XVIIO KECTBEHHAJ ILIKOJIA Nº1** ГОРОДА НИЖЧЕГО НОВГОРОДА

Изображение

Муниципальное бюджетное образовательное учреждение дополнительного образования

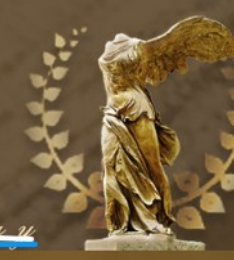

Inabuan • O uurove • Ucmopun • Thenogabamevu • Tavepen • Hobocmu • Bucuomera • Koumarmu

Условия приема и вступительные экзамены

Kapma cauma He похож на Georgia Italic

От директора

Изображение

Видео о школе

0-0-10-0-00 10<sup>-</sup>00

Объявления

От дизайнера

### етская художественная з

**ШКОЛА №1** ведет свое начало от «Бесплатных воскресных рисовальных классов», открытых Нижегородским Обществом любителей художеств 25 октября (по старому стилю) 1902года.

На всем своем долгом пути она никогда не прерывала своей деятельности. Все эти годы она готовила будущих художников, архитекторов, скульпторов и дизайнеров.

Школа никогда не измегла своему главному принципу, определяя своей целью профессиональное образование в области изобразительного искусства. Большое количество наших выпускников продолжили свое образование в лучших

# Предварительные выводы

Отступлений от макета быть не может Упрощений быть не может Эстетическая составляющая важнее технической.

# Основа реализации

- WordPress
- Advanced Custom Fields
- Comfortable Reading Premium
- Duplicate Post

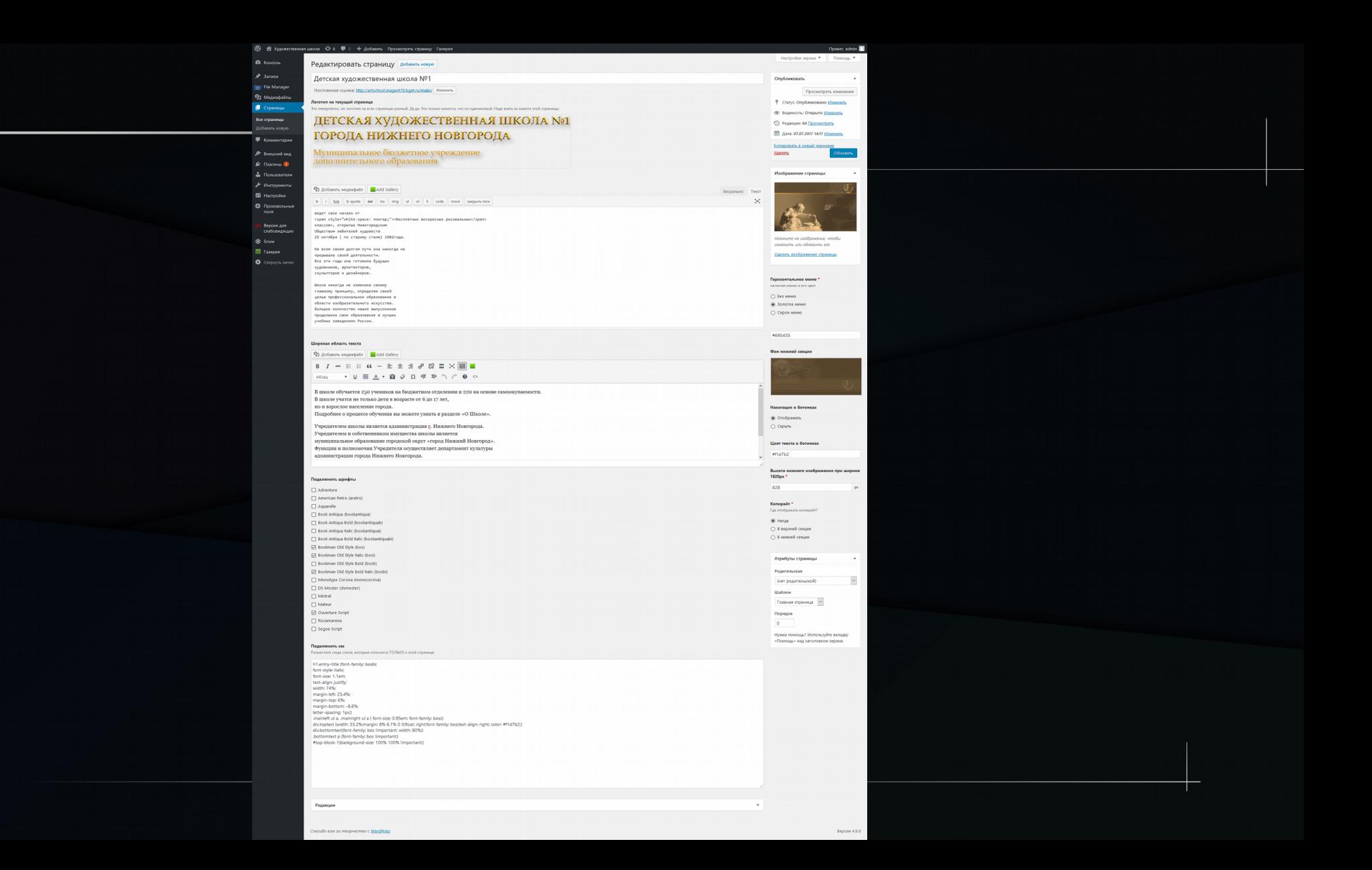

#### Логотип на текущей странице

Это невероятно, но логотип на всех страницах разный. Да да. Это только кажется, что он одинаковый. Надо взять из макета этой страницы.

## ДЕТСКАЯ ХУДОЖЕСТВЕННАЯ ШКОЛА №1 ГОРОДА НИЖНЕГО НОВГОРОДА

Муниципальное бюджетное учреждение дополнительного образования

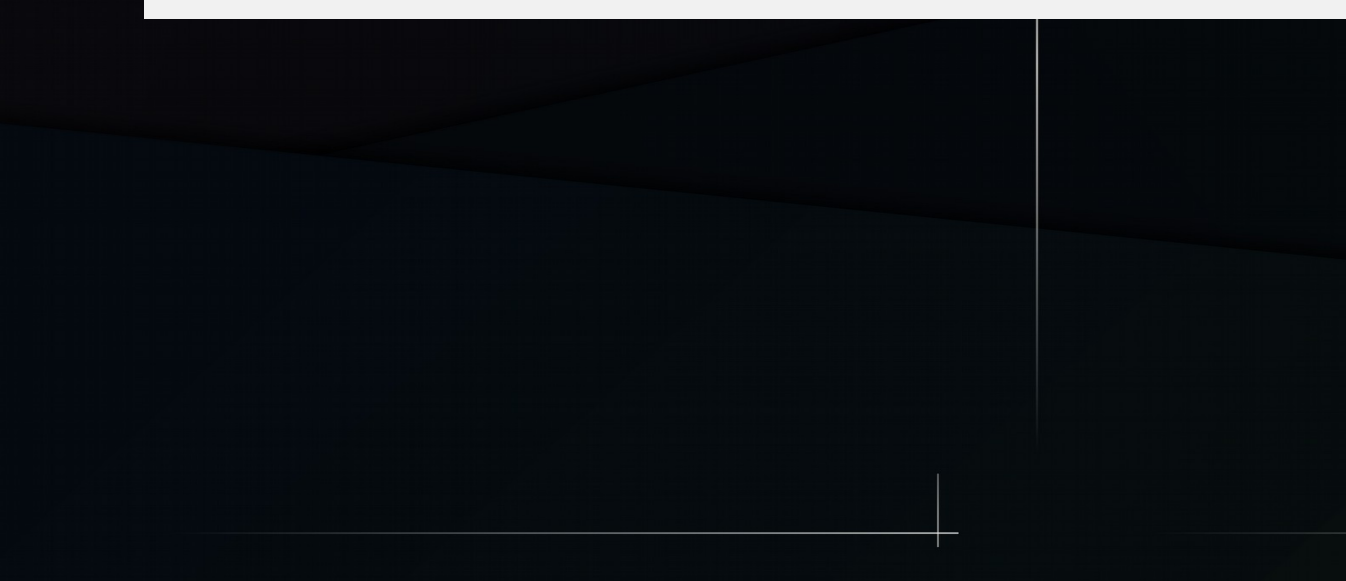

#### 91 Добавить медиафайл Add Gallery

 $h \mid i$ link b-quote ul ol li code more закрыть теги del ins img

ведет свое начало от

<span style="white-space: nowrap;">«Бесплатных воскресных рисовальных</span> классов», открытых Нижегородским Обществом любителей художеств 25 октября ( по старому стилю) 1902года.

На всем своем долгом пути она никогда не прерывала своей деятельности. Все эти годы она готовила будущих художников, архитекторов, скульпторов и дизайнеров.

Школа никогда не изменяла своему главному принципу, определяя своей целью профессиональное образование в области изобразительного искусства. Большое количество наших выпускников продолжили свое образование в лучших учебных заведениях России.

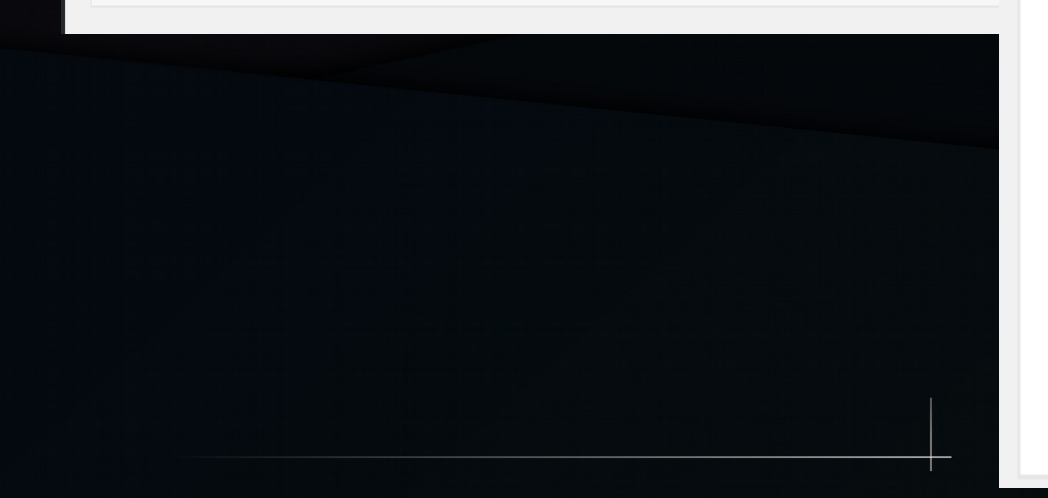

Визуально Текст

 $\geq$ 

### Изображение страницы

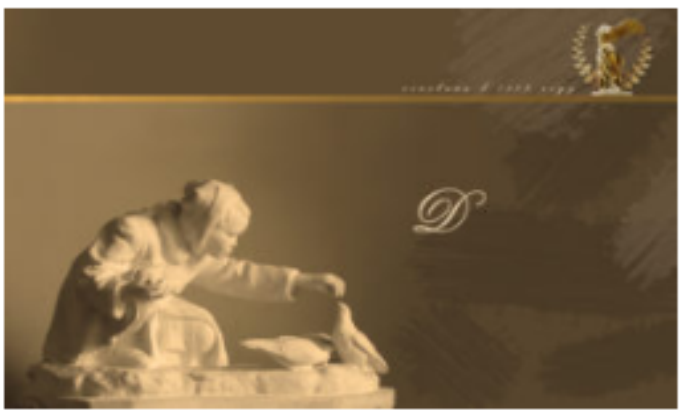

Нажмите на изображение, чтобы изменить или обновить его

Удалить изображение страницы

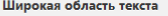

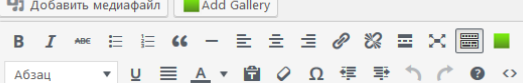

В школе обучается 250 учеников на бюджетном отделении и 220 на основе самоокупаемости.

В школе учатся не только дети в возрасте от 6 до 17 лет,

но и взрослое население города.

Подробнее о процессе обучения вы можете узнать в разделе «О Школе».

Учредителем школы является администрация г. Нижнего Новгорода.

Учредителем и собственником имущества школы является

муниципальное образование городской округ «город Нижний Новгород».

Функции и полномочия Учредителя осуществляет департамент культуры

администрации города Нижнего Новгорода.

### Фон нижней секции

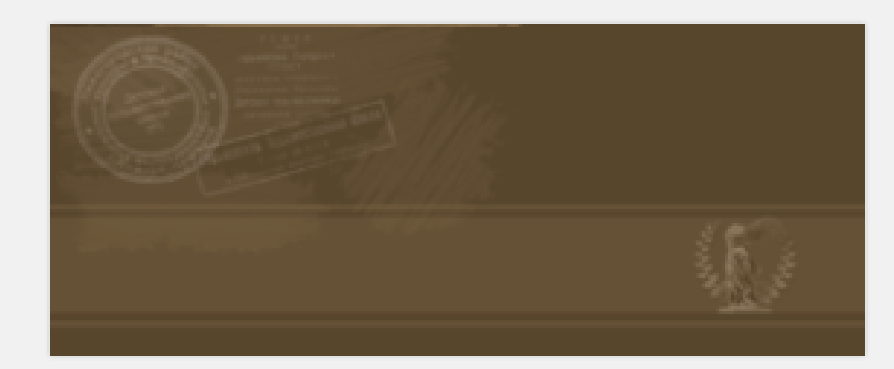

 $\checkmark$ 

#### Подключить шрифты

#### $\Box$  Adventure

American Retro (aretro)

 $\Box$  Aquarelle

Book Antiqua (bookantiqua)

Book Antiqua Bold (bookantiquab)

Book Antiqua Italic (bookantiquai)

Book Antiqua Bold Italic (bookantiquabi)  $\Box$ 

☑ Bookman Old Style (bos)

 $\triangledown$ Bookman Old Style Italic (bosi)

П Bookman Old Style Bold (bosb)

☑ Bookman Old Style Bold Italic (bosbi)

Monotype Corsiva (monocorsiva)

□ DS Moster (dsmoster)

 $\Box$  Mistral

 $\Box$  Mateur

#### Ouverture Script

Rosamarena

Segoe Script

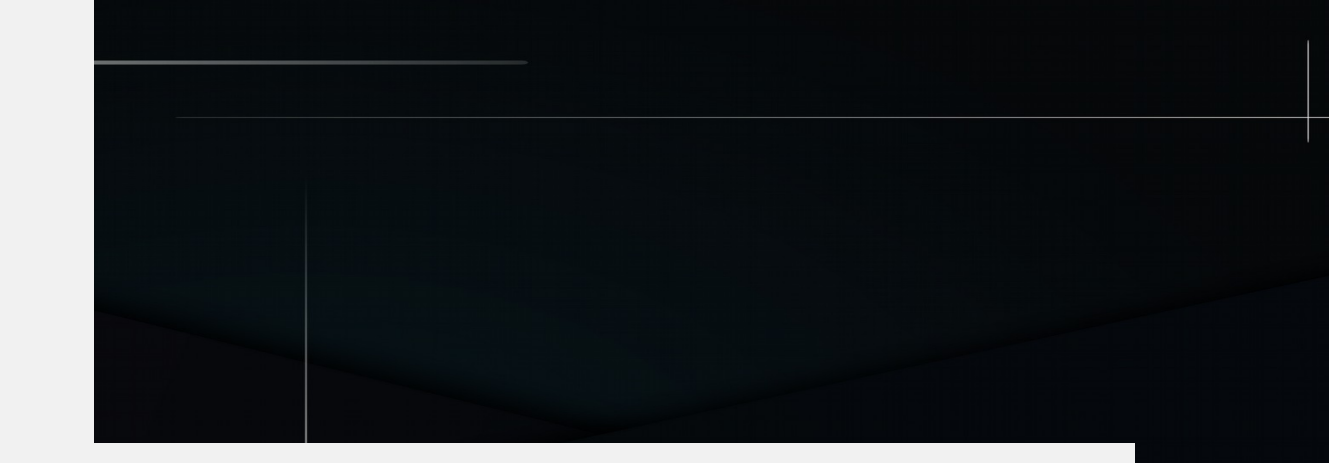

#### Подключить css

Разместите сюда стили, которые относятся ТОЛЬКО к этой странице.

h1.entry-title {font-family: bosbi; font-style: italic; font-size: 1.1em; text-align: justify; width: 74%; margin-left: 25.4%; margin-top: 6%; margin-bottom: -8.6%; letter-spacing: 1px;} .mainleft ul a, .mainright ul a { font-size: 0.95em; font-family: bosi;} div.toptext {width: 33.2%;margin: 8% 6.1% 0 0;float: right;font-family: bos;text-align: right; color: #f1d7b2;} div.bottomtext{font-family: bos !important; width: 80%;} .bottomtext p {font-family: bos !important;} #top-block-1{background-size: 100% 100% !important;}

### Горизонтальное меню \*

наличие меню и его цвет

○ Без меню

• Золотое меню

○ Серое меню

#695435

### Навигация в ботинках

● Отображать

○ Скрыть

Цвет текста в ботинках

#f1d7b2

Высота нижнего изображения при ширине 1920px \*

828

px

Копирайт \* Где отображать копирайт?

• Нигде

○ В верхней секции

○ В нижней секции

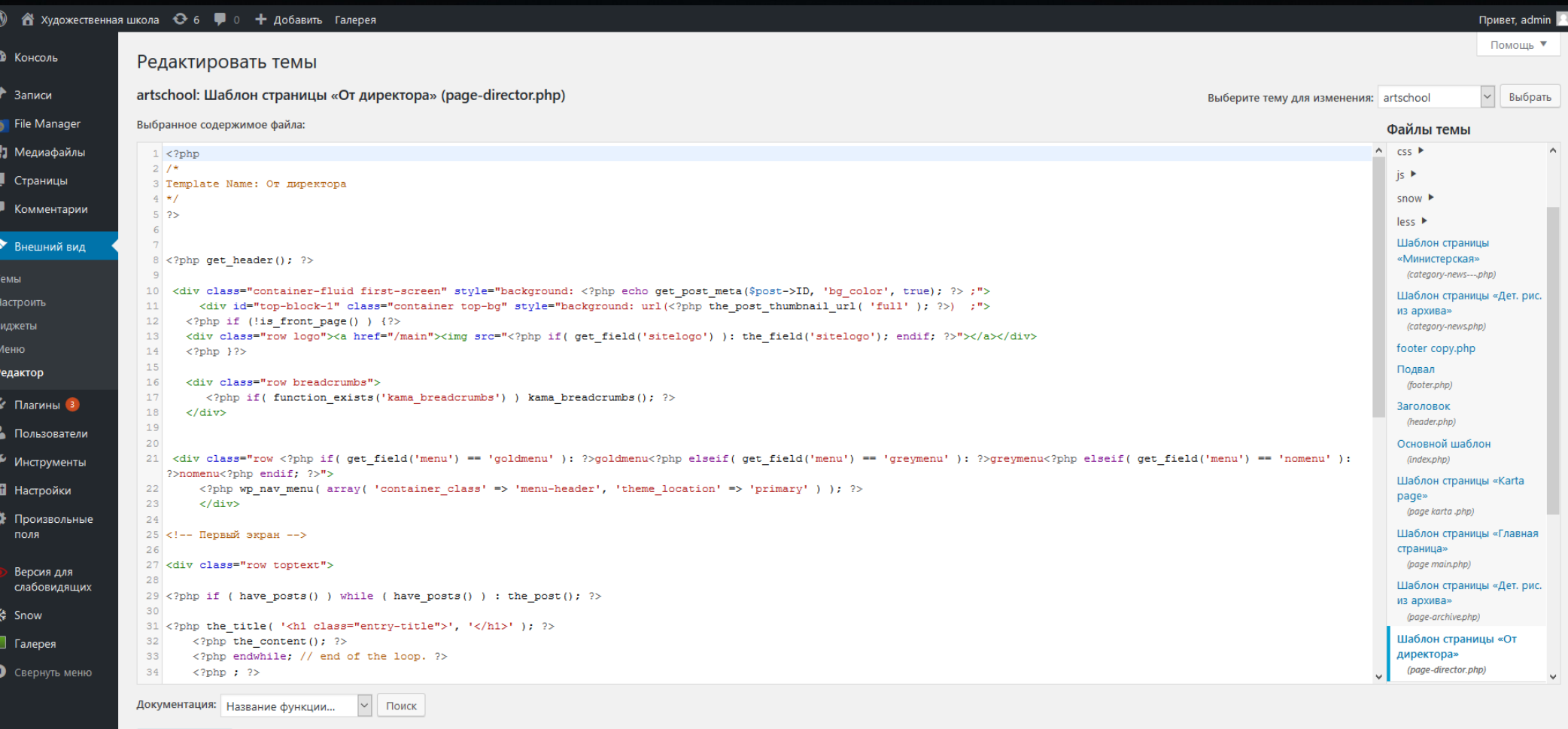

Обновить файл

# Авторские права

## Изображения и скриншоты с сайта детской художественной школы №1 города Нижнего Новгорода